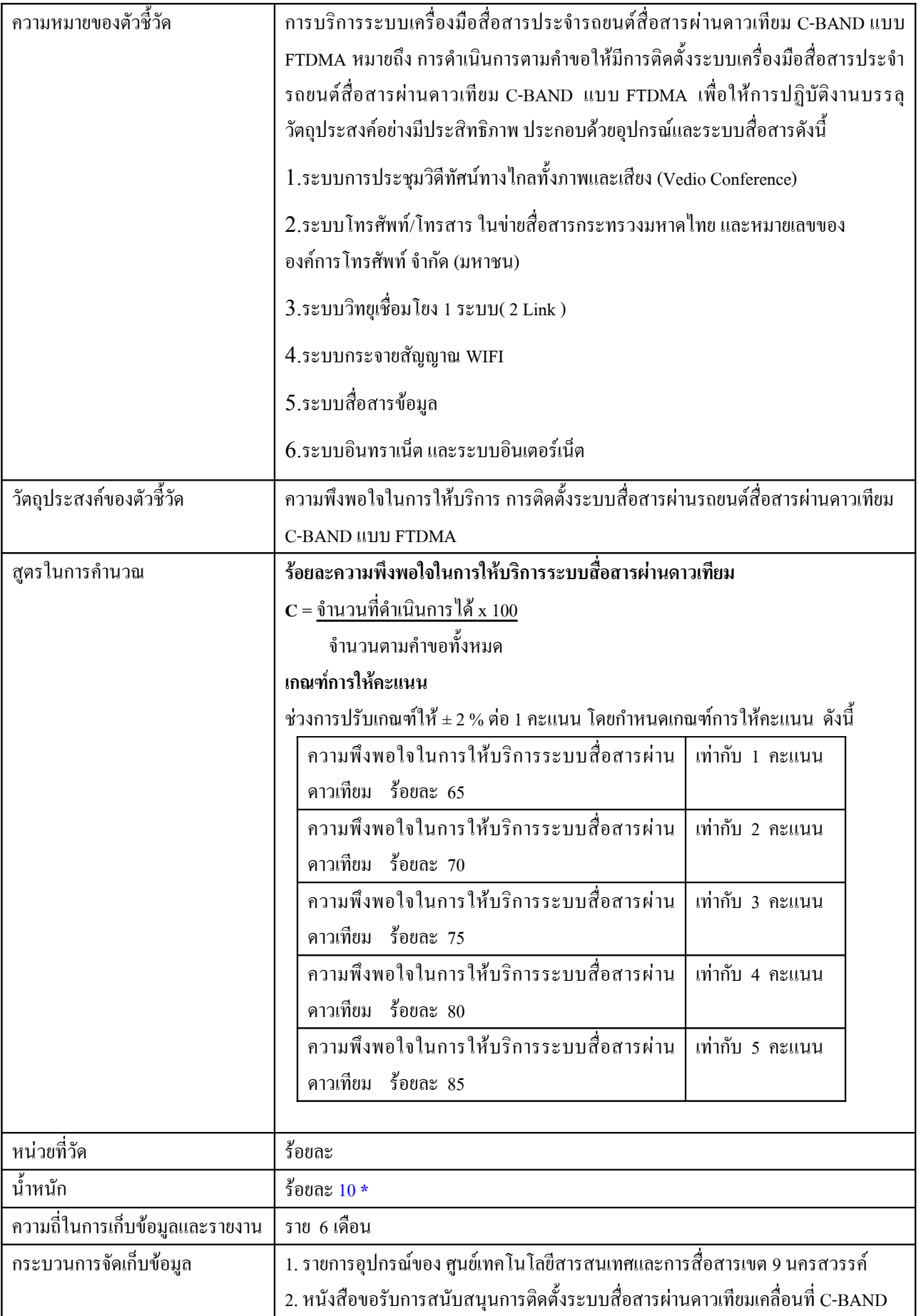

## ตัวชีวัดที่ 5 : ร้อยละความพึ่งพอใจในการให้บริการระบบสื่อสารผ่านดาวเทียม

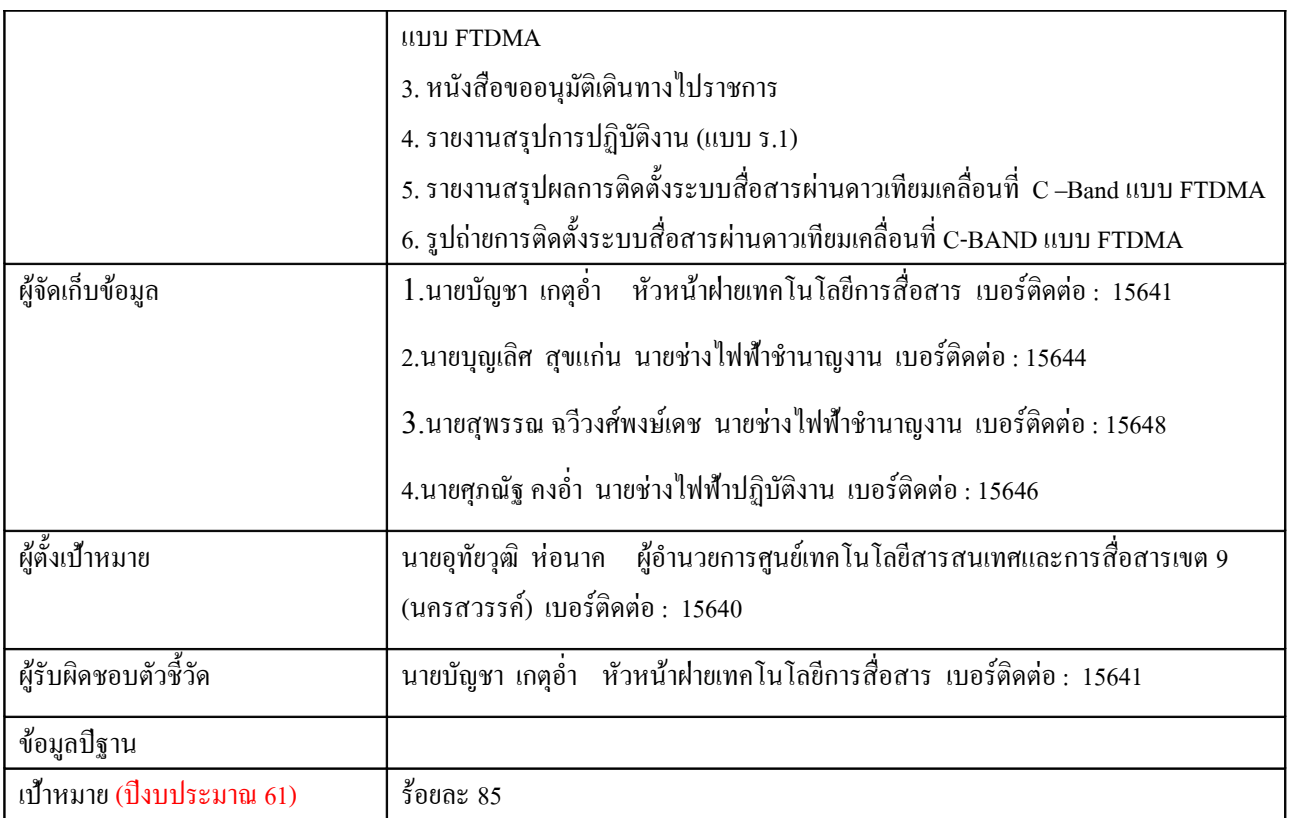

้ \*ระบุน้ำหนักตามคำรับรองปฏิบัติราชการรายบุคคล โดยแต่ละบุคคลสามารถเลือกตัวชี้วัดใด้ และเมื่อรวมน้ำหนักแล้วจะต้องใด้ เท่ากับร้อยละ 100

ี เงื่**อนไข :** ระยะเวลาในการเก็บข้อมูลจะใช้ตั้งแต่วันที่ 1 ตุลาคม 2560 – 30 กันยายน 2561